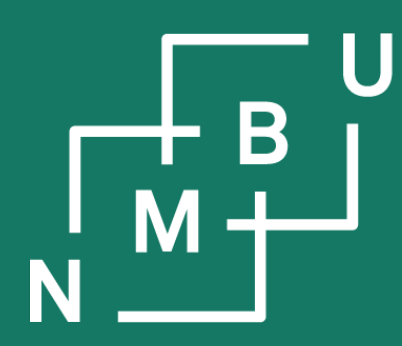

Norges miljø- og biovitenskapelige universitet

# **INF205 Resource-efficient programming**

- **2 Data structures**
- **2.5 Templates**
- **2.6 Graph data structures**
- **2.7 Tailored containers**

**From singly linked to doubly linked list**

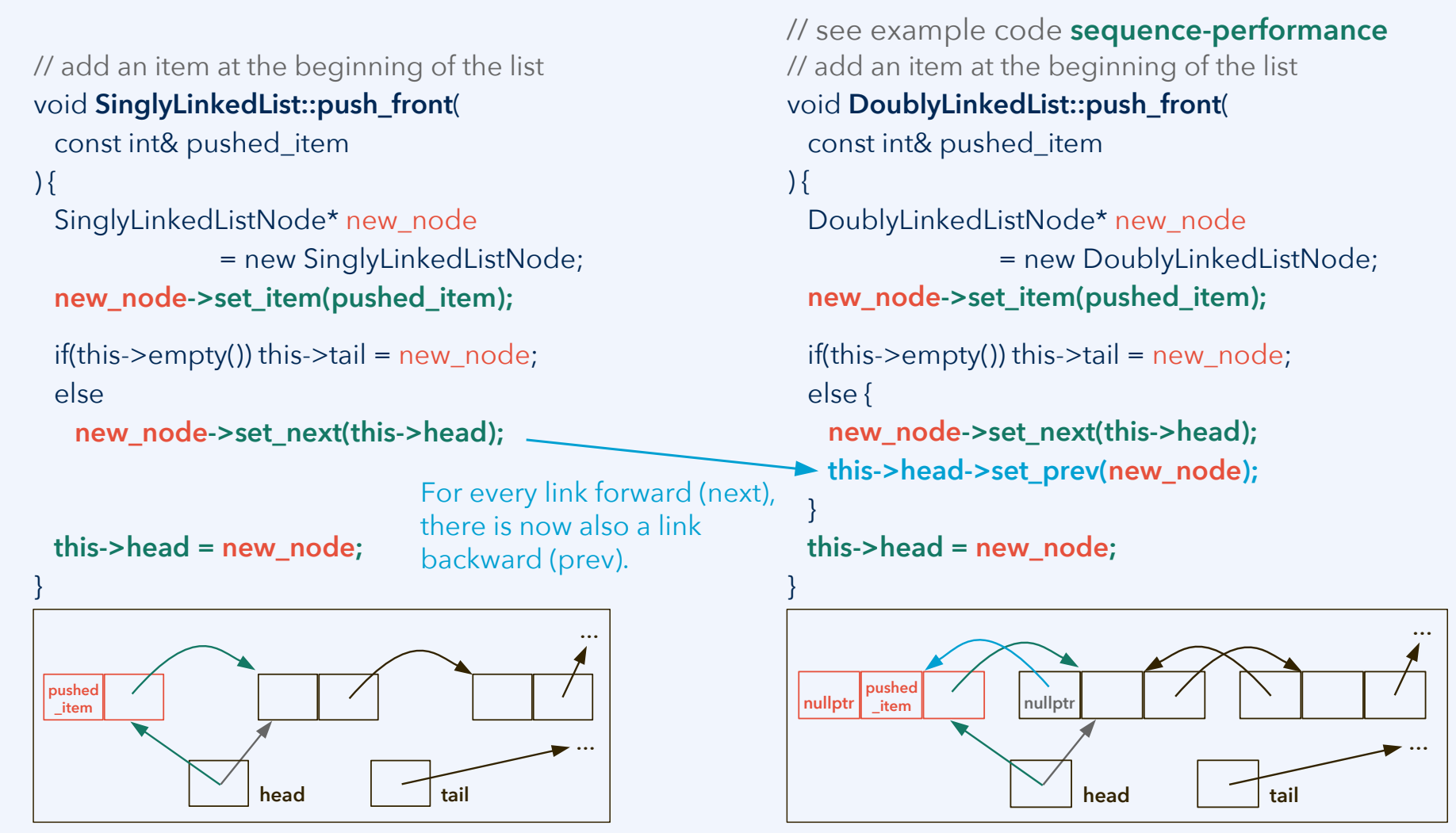

*Thanks to Hanna Lye Moum and Nora Mikarlsen for fixing a bug in the original version.*

 $12<sup>th</sup>$  October 2022  $\hspace{2.6cm}$  2015  $\hspace{2.6cm}$ 

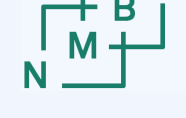

#### **Sequential data structures: Operations**

- **Read/write** access to a data item at position *k*
	- For a dynamic array, O(1) time; fast access by pointer arithmetics
	- For a singly linked list, O(*k*) time, *i.e.*, O(*n*) in the average/worst case
	- For a doubly linked list, O(min(*k*, *n k*)), which is still effectively O(*n*)
- **Iterating** over the data, *i.e.*, proceeding from one item to the next one
	- O(1) both for dynamic arrays and for linked lists
- **Inserting** an additional data item at position *k*
	- For a dynamic array, O(*n*) in the worst case, *i.e.*, whenever the capacity is exhausted; with free capacity, O(1) at the end, O(*n* – *k*) elsewhere
	- For a singly linked list, O(1) at the head or tail, or if we have a reference to the element at position *k*–1; Otherwise, in general, O(*k*)
	- For a doubly linked list, O(1) at the head or tail, or if we have a reference to that region of the list; in general, O(min(*k*, *n – k*))

 $12<sup>th</sup>$  October 2022  $\overline{3}$ **Remark:** For linked lists, insertion/deletion as such takes constant time, once the node has been localized. However, getting to the node can take O(*n*) time.

### **Application: Stacks and queues**

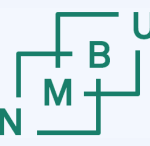

- **Stacks** function by the principle **"last in, first out" (LIFO)**
	- Can be implemented using a singly linked list:
		- Attach (push) new elements at the head of the list only
		- Detach (pop) elements from the head of the list only
	- Can be implemented using a dynamic array:
		- Attach (push) new elements at the end of the array only
		- Detach (pop) elements from the end of the array only
- **Queues** function by the principle **"first in, first out" (FIFO)**
	- Can be implemented using a singly linked list (with a tail reference):
		- Attach (push) new elements at the tail of the list only
		- Detach (pop) elements from the head of the list only

All these operations can be carried out in constant time; in case of the push operation for the dynamic array, subject to free capacity.

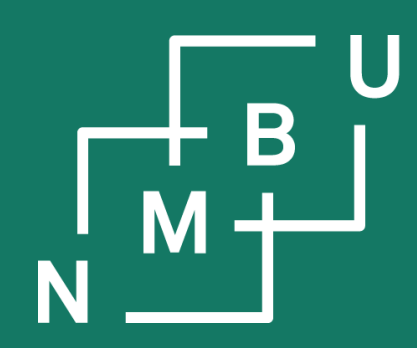

Noregs miljø- og biovitskaplege universitet

## **2 Data structures**

## **2.5 Templates**

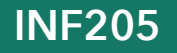

**INF205 12th October 2022**

### **C++ standard template library**

The standard template library (STL) provides typical **container** data structures. They are **templates**: They can contain any type of fundamental data items or objects as their elements. The **element type** is specified in angular brackets.

// declare a list of int values std::**list**<**int**> my\_list();

// declare a list of BookIndex objects std::**list**<**BookIndex**> my\_list();

- **vector**<**T**> is a **dynamic array** for type **T** elements. (Free capacity: Tail only.)
- **deque**<**T**> ("double ended queue"): **Dynamic array** with capacity both ends.
- **forward\_list**<**T**> is a **singly linked list** data structure for type **T**.
- list<T> is a **doubly linked list** data structure for type **T**.
- **set**<**T**> is a container where each **key** (element) occurs only (at most) once.
- **map**<**T**, **V**> contains **key**-**value** pairs, which each key occurring at most once.
- **multimap**<**T**, **V**> contains **key**-**value** pairs; keys may occur multiple times.
- **array**<**T**, **n**> is a **static array** for type **T**, with array size **n**, similar to **T[]** arrays.

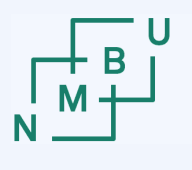

### **Parameterized class definitions**

We have already seen the STL templates: The **same container implementation** can be used for **different types of contained objects**, such as **list**<**float**> and **list**<**double**>. We can define our own class templates in this way:

```
template<typename T> class SinglyLinkedListNode
{
public:
 T& get item() { return this->item; }
  SinglyLinkedListNode<T>* get_next() const { return this->next; }
  void set_item(T in_item) { this->item = in_item; }
private:
  T item;
  SinglyLinkedListNode<T>* next = nullptr;
  void set_next(SinglyLinkedListNode<T>* in_next) { this->next = in_next; }
};
                 attention with initializations
                                                          attention with split between 
                                                      header and object file; think about 
                                                          "what the compiler will do"
                                                                   (example code list-template)
```
While there is only one **source code** for each template, **object code** is normally generated separately for each concrete version of it. (But not for the template!)

### **Templates for functions and methods**

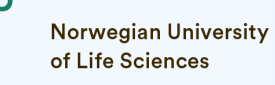

The same sort of syntax applies for parameterized function and method declarations and definitions. This includes cases with multiple parameters.

}

```
template<typename T>
```

```
 void SinglyLinkedList<T>::push_front(
  const T& pushed_item
```

```
\left.\right) {
```

```
 SinglyLinkedListNode<T>* new_node
         = new SinglyLinkedListNode<T>;
 new_node->set_item(pushed_item);
```

```
if(this ->empty()) this-\gttail = new_node;
else new_node->set_next(this->head);
 this->head = new_node;
```
}

```
Code above:
From list-template example.
```
#### **template<typename SeqnT**, **typename ElmnT>**

```
 void test_sequence(
     SeqnT* sqn, int n, int m,
     ElmnT a, ElmnT b, ostream* os
\left| \right\rangle …
```

```
template<typename SeqnT, typename ElmnT>
 float test_with_time_measurement(
    SeqnT* sqn, int iterations, ElmnT a, ElmnT b
\left.\right) {
    int sequence_length = 1000001;
    int deletions = 10;
    test_sequence(sqn, 100000, 10, a, b, &cout);
}
```
### **Case distinctions in templates**

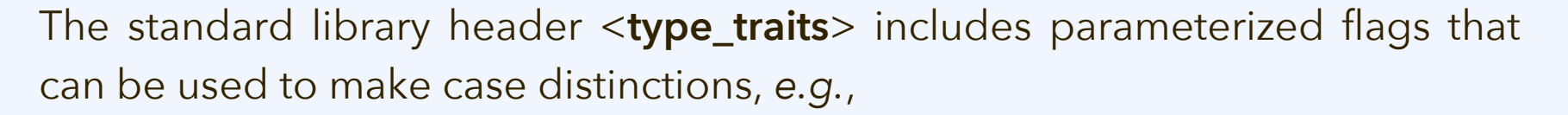

- **is\_arithmetic**<T>::value, **is\_signed**<T>::value, *etc.*;
- **is\_pointer**<T>::value, **is\_class**<T>::value, **is\_array**<T>::value, *etc.*;
- **is\_same**<T, S>::value, to check whether T and S are the same type.

In **list-template**, solutions for initializing the property "**T** item" would include:

```
T item = T();
template<typename T>
   const T initial_value = T();
…
T item = initial_value<T>;
```

```
 SinglyLinkedListNode<T>() {
     if constexpr(is_arithmetic<T>::value) this->item = 3;
      else if constexpr(is_pointer<T>::value) this->item == nullptr;
      else if constexpr(is_same<T, string>::value) this->item = "uninitialized";
     else this->item = T();
\vert \quad \}
```
Only with the solution on the right we can make more high-level design distinctions depending on the nature of the type T used for parameterizing.

#### $12<sup>th</sup>$  October 2022  $\overline{)}$

Norwegian University<br>of Life Sciences

### **Generic programming**

Extensive reliance on templates is also called **generic programming** (GP), which can be seen as its own programming paradigm, building on objectoriented programming but going beyond it; "by implementing programs generically, a single implementation can be used for many different types".<sup>1</sup>

We have seen: C++ supports such design by (1) inheritance and (2) templates.

From C++20 onward, **concepts** are introduced as GP language constructs. They describe requirements for a type (*e.g.*, it must provide an operator such as "<<", a particular method, or we must be able to add it to an integer, ...).

```
// old style: does not make clear what
// we expect from the class SeqnT
template<typename SeqnT, …>
  void test_sequence(SeqnT* sqn, …)
{ … }
```
// new style, where we would define Sequence // as a concept (and not as an abstract class) **template**<**Sequence SeqnT**, …> void test\_sequence(SeqnT\* sqn, …) { … }

<sup>1</sup>L. Escot, J. Cockx, Proc. *ACM Prog. Lang.* **6**: 625–649, doi:10.1145/3547644, **2022**.

 $12<sup>th</sup>$  October 2022  $10<sup>th</sup>$ 

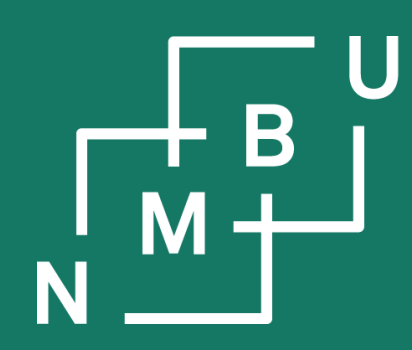

Noregs miljø- og biovitskaplege universitet

## **2 Data structures**

# 2.5 Templates **2.6 Graph data structures**

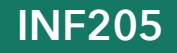

**INF205 12th October 2022**

#### $12<sup>th</sup>$  October 2022  $12<sup>th</sup>$

#### **Non-sequential containers**

 $\bigoplus \big(\hspace{-1pt}\begin{array}{c}\hspace{-1pt}\begin{array}{c}\hspace{-1pt}\begin{array}{c}\hspace{-1pt}\begin{array}{c}\hspace{-1pt}\begin{array}{c}\hspace{-1pt}\begin{array}{c}\hspace{-1pt}\begin{array}{c}\hspace{-1pt}\end{array}\hspace{-1.5pt}\end{array}\hspace{-1.5pt}\end{array}\hspace{-1pt}\end{array}\hspace{-1pt}\end{array}\hspace{-1pt}\end{array}\hspace{-1pt}\big(\hspace{-1pt}\begin{array}{c}\hspace{-1pt}\begin{array}{c}\hspace{-1pt}\begin{array}{c}\hspace{-1pt}\end{array}\hspace{-1pt}\end{array}\hs$ Kollektivtransport i Ås **Public transport** Full driftstid Regular servic **Regrenset driftstid Restricted**  $-$  Tog Rai **Krakstad** Ås Dyster/<br>Eldor<br>: 536  $\begin{array}{r}\n\text{stasjon} \\
\hline\n\text{S35} \\
\hline\n\text{S36} \\
\hline\n\end{array}$ 

Sequential data structures arrange their items in a linear shape. Sometimes that is not the best solution, or it is not appropriate at all. **Why?**

The most frequent container data structures with a different, non-sequential shape are **graphs**, including the important special case of tree data structures.

A graph G = (V, E) is defined by its **nodes V**, which are also called vertices, and **edges E** that connect one node to another. Nodes and edges may also be labelled in order to give the graph a meaning.

Graphs can be used to represent relations between objects, such as distances on a map, or as a **knowledge graph**.

Trees are often used as sorted data structures, for efficiency reasons.

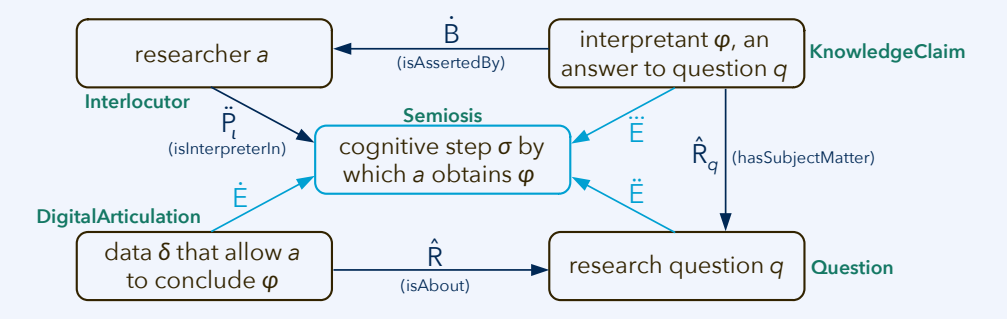

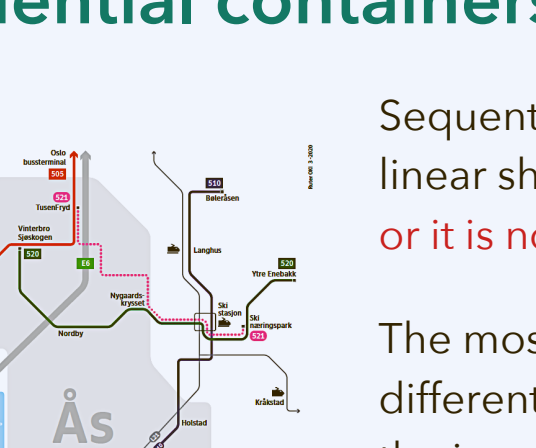

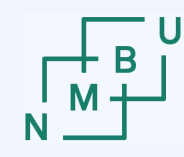

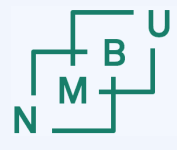

#### **Tree data structures**

Trees are a special kind of graph; or graphs are a generalization of trees:

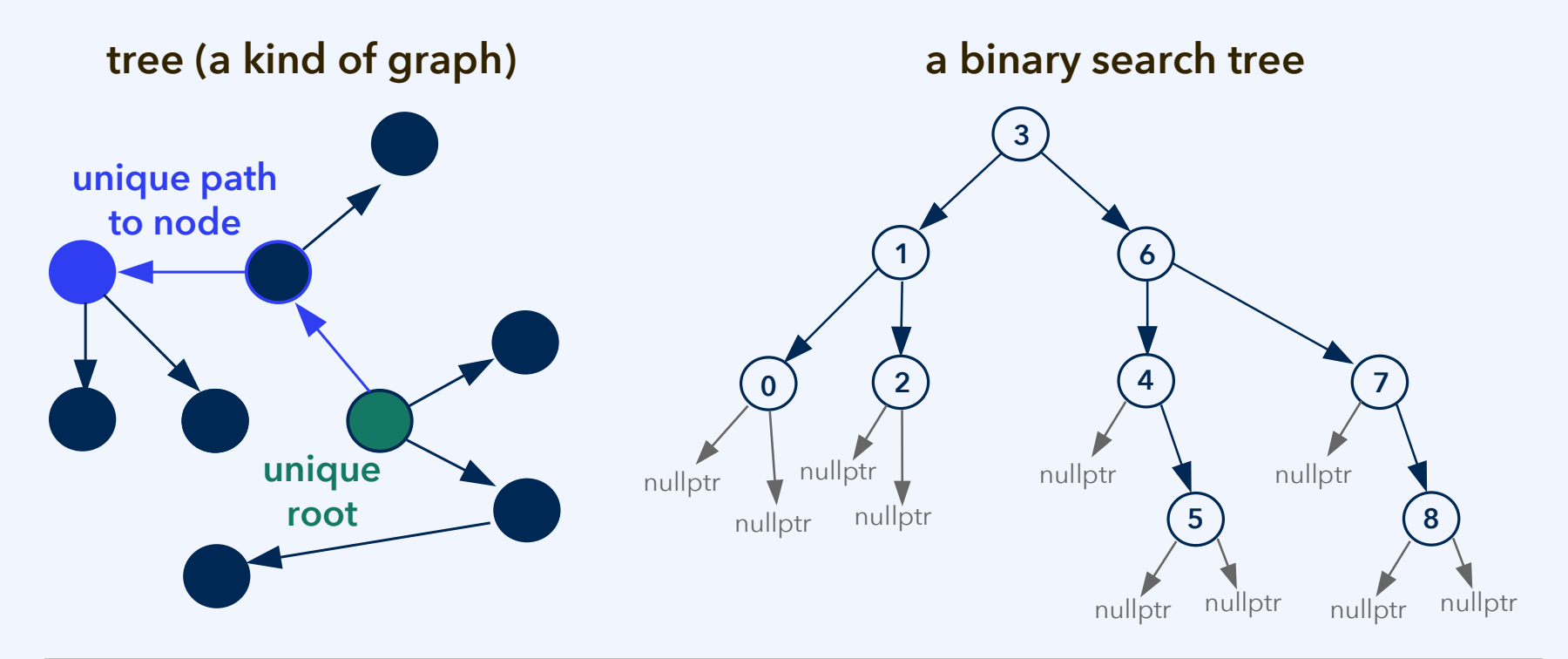

**Definition ("tree"; in the literature, also: "out-tree" or "rooted tree")**

A tree is a graph with a root and a unique path from the root to each node.

## **Adjacency lists: Singly linked**

In a graph, one node can be connected to multiple other nodes. An **adjacency list** (with various possible implementations) can be used to manage these links.

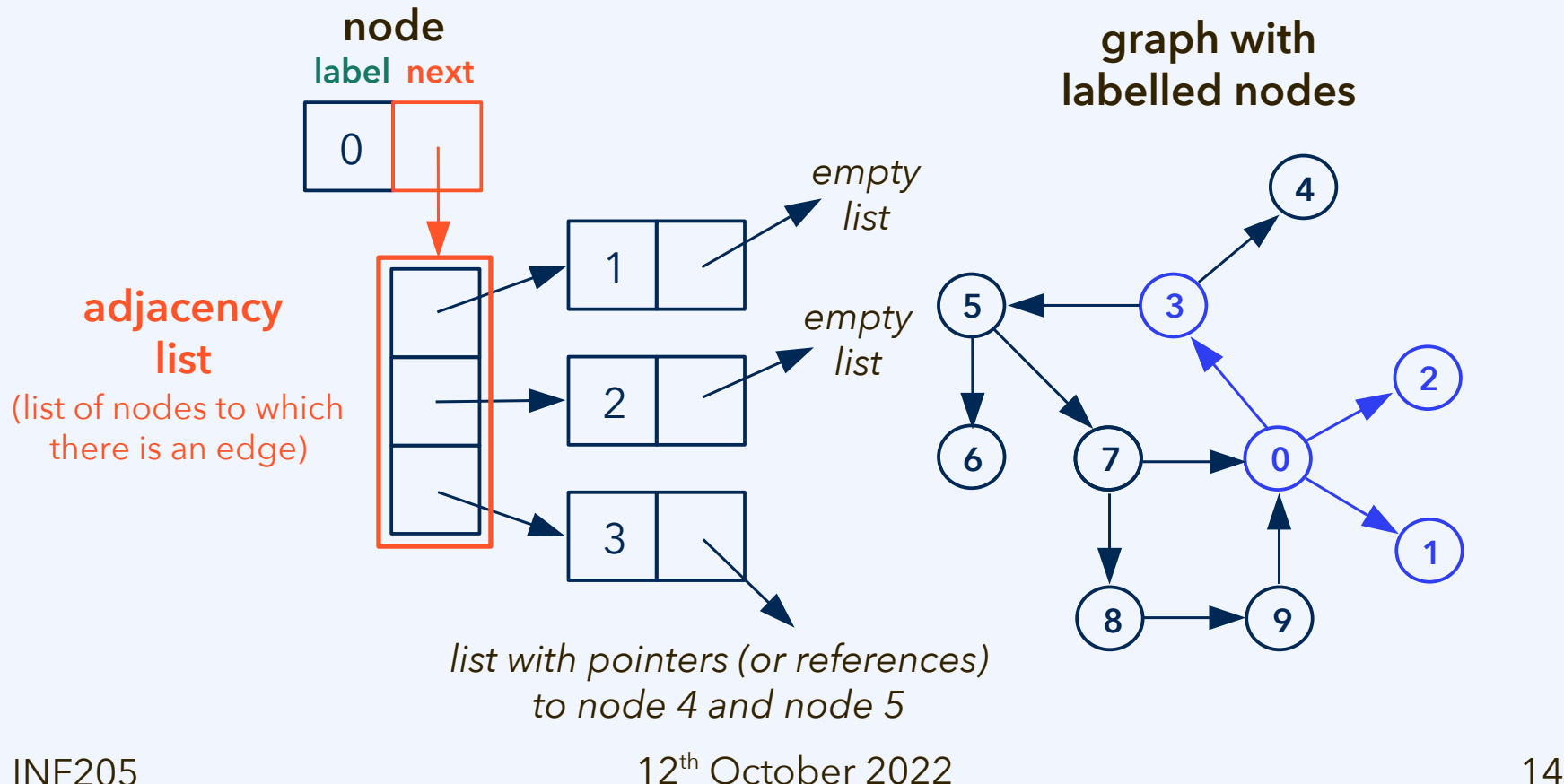

## **Adjacency lists: Doubly linked**

Instead of singly linked data structures, **doubly linked** data structures can also be used; *e.g.*, with an additional adjacency list pointing to predecessor nodes.

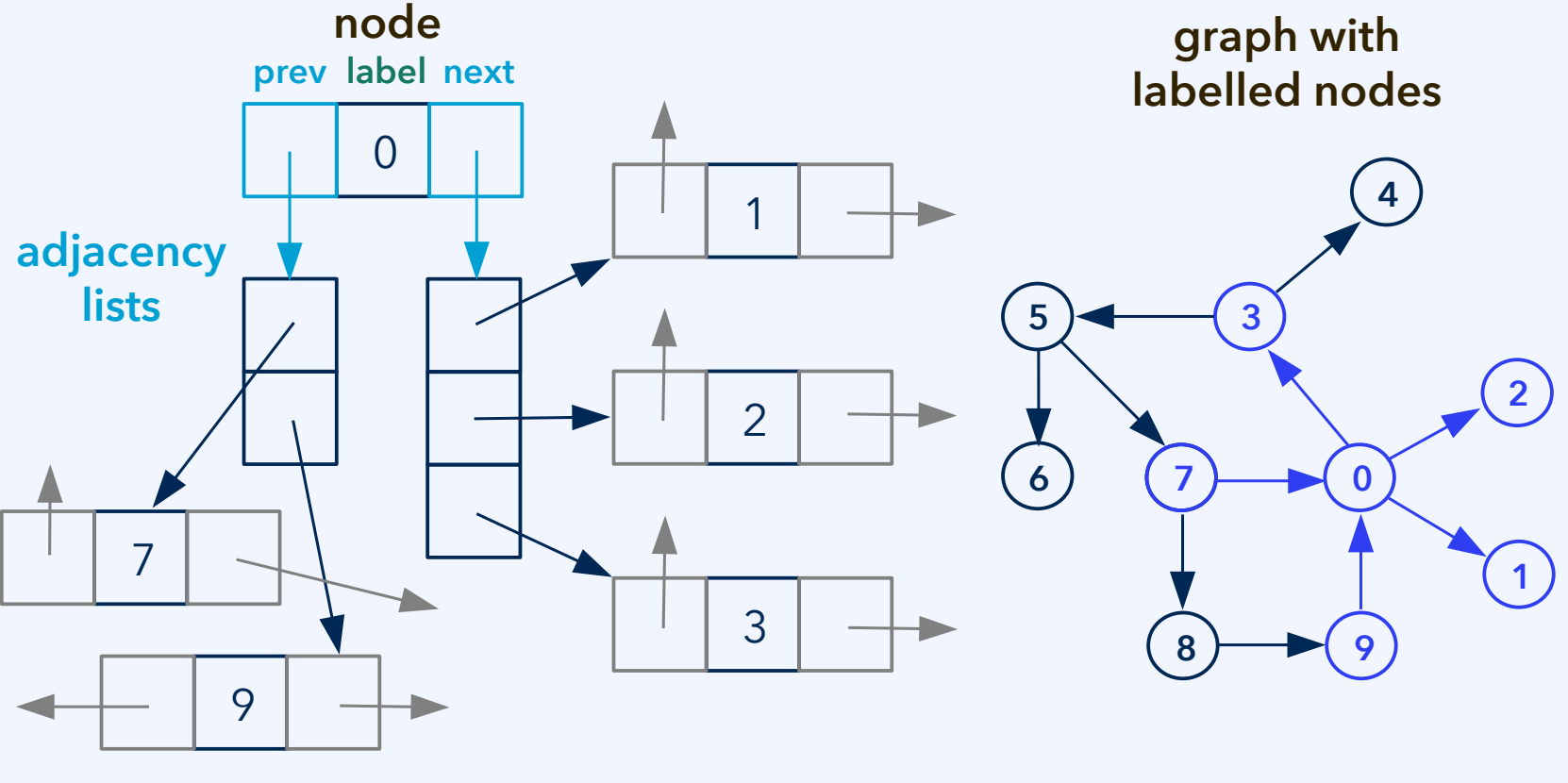

 $12<sup>th</sup>$  October 2022  $15$ 

### **Incidence lists**

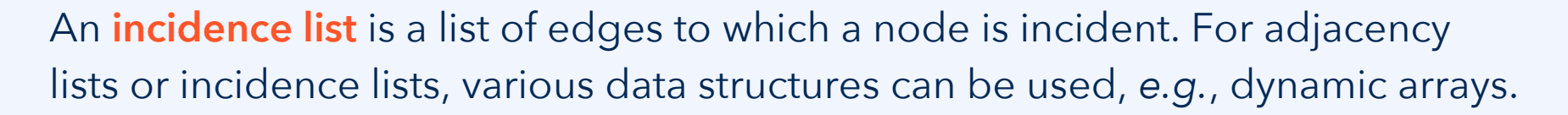

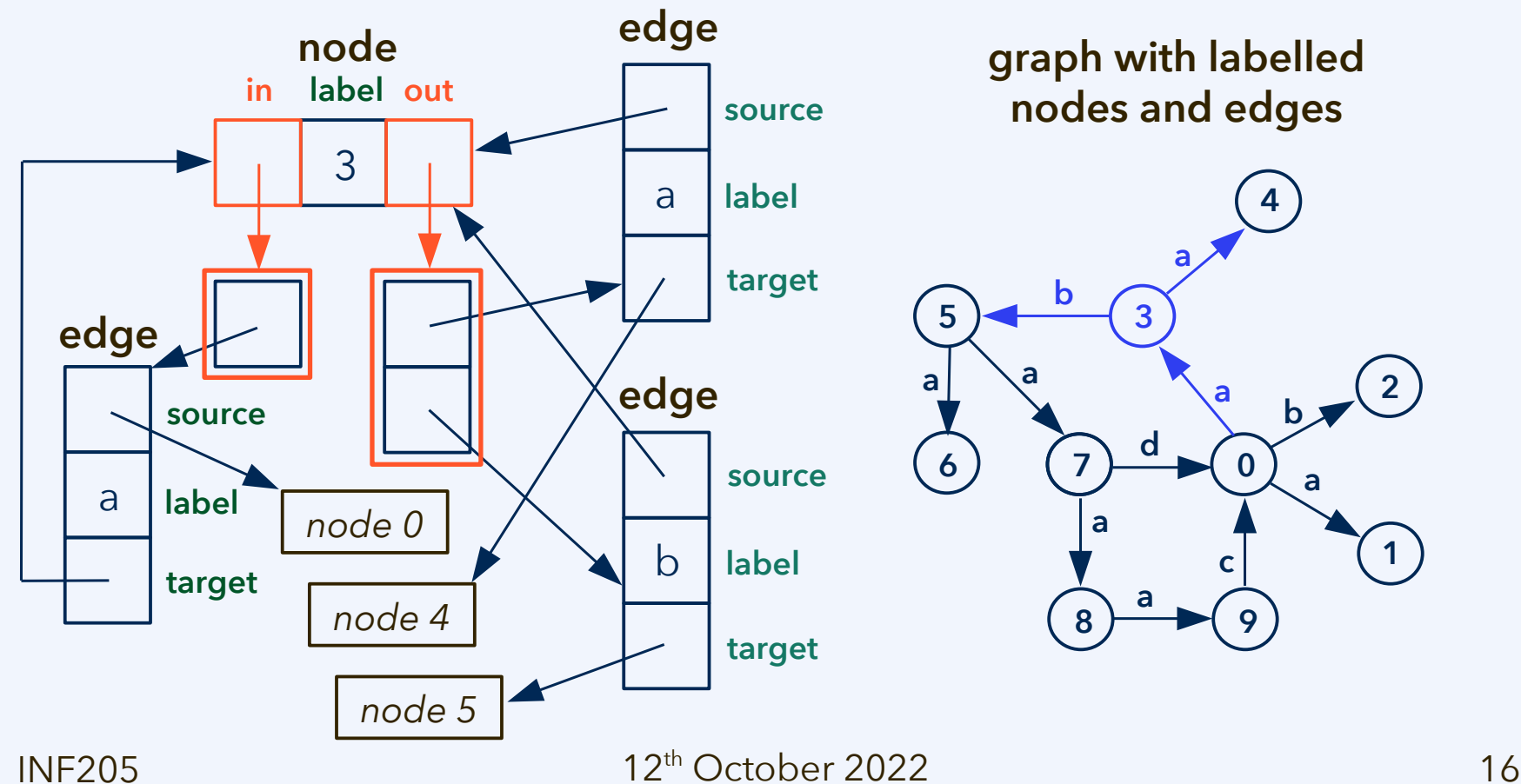

U

### **Sparse graphs vs. dense graphs**

Neighbour lists, implemented as **adjacency or incidence lists**, are most suitable for **sparse graphs**. Matrix-like data structures are best for **dense graphs**.

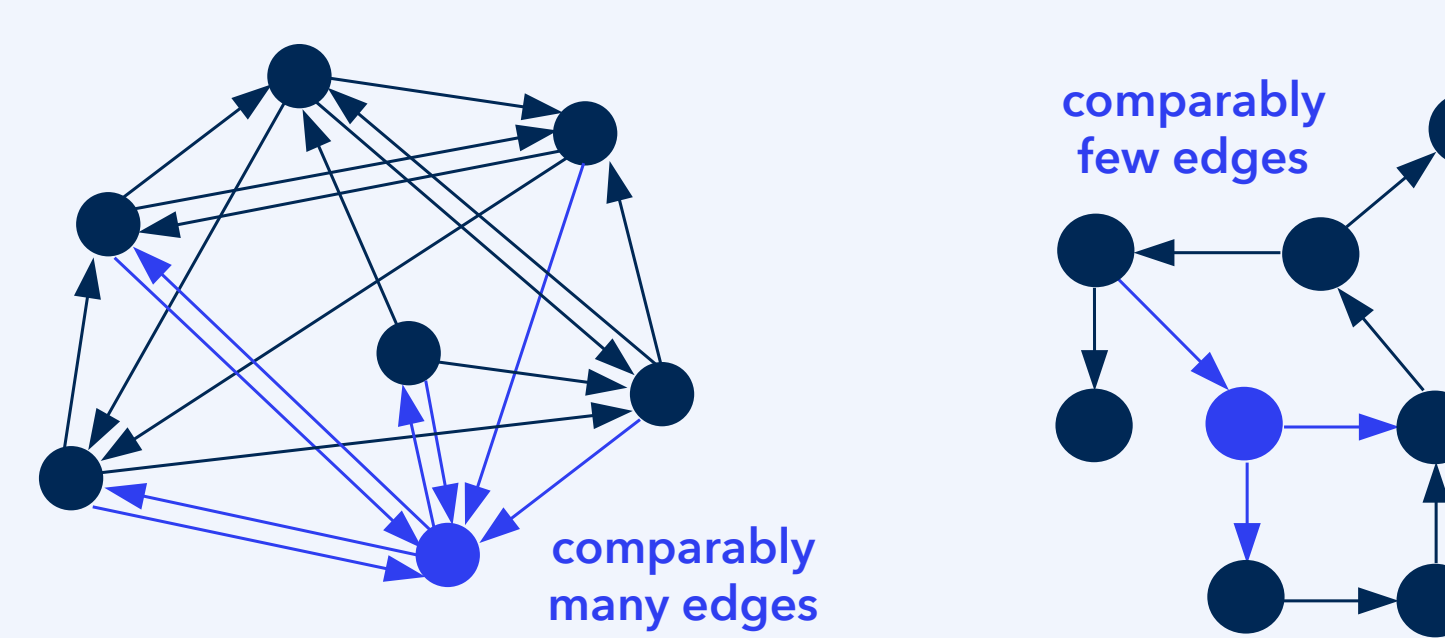

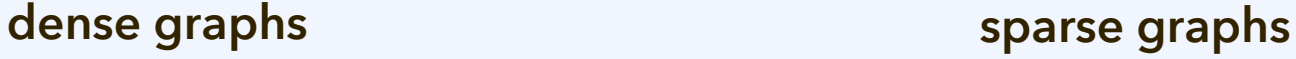

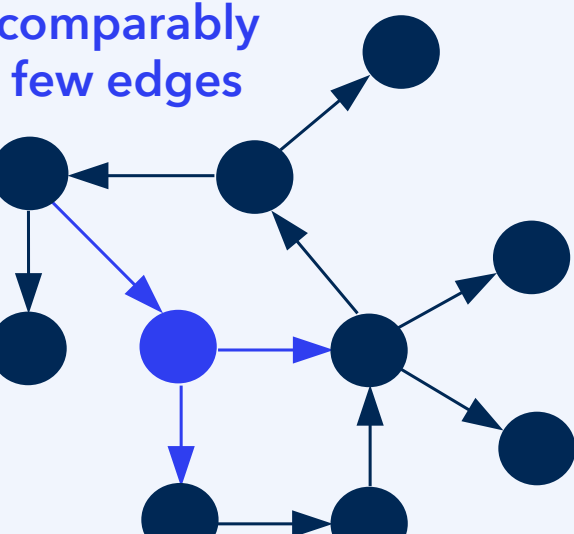

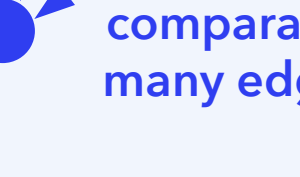

#### **Adjacency matrix**

**Matrix-like data structures** include two-dimensional arrays, *i.e.*, arrays where the individual elements are accessed by double indexing. The most relevant use for graphs is the **adjacency matrix**. (Also possible: An incidence matrix.)

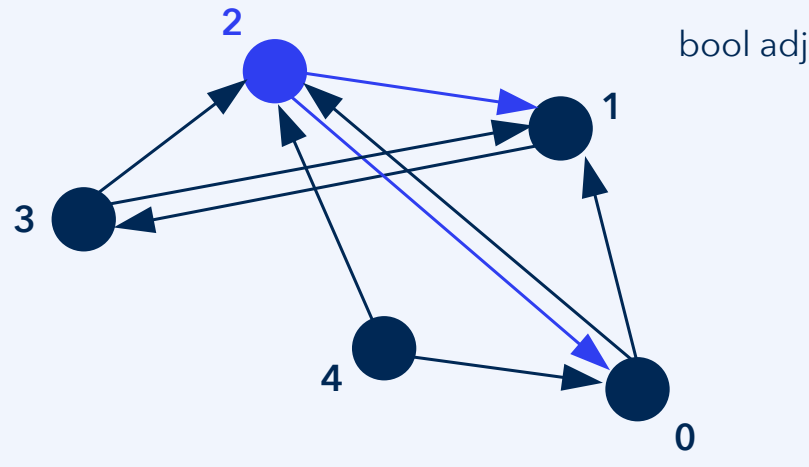

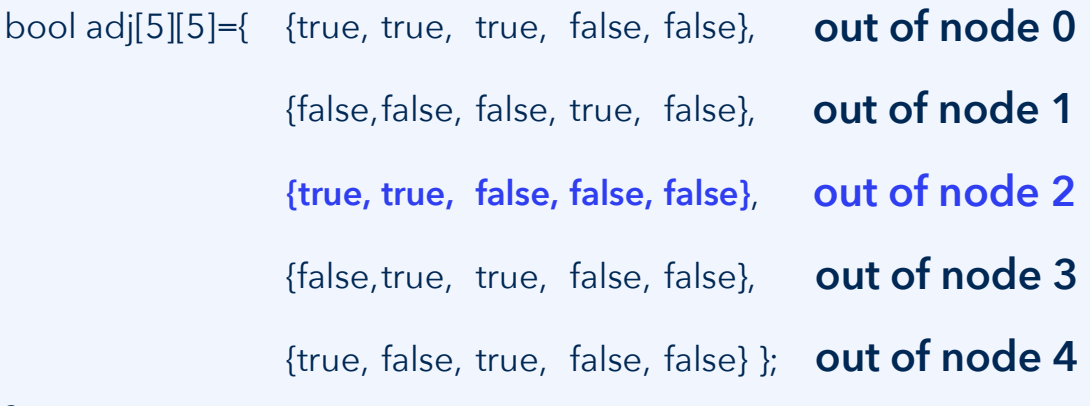

For a sparse graph, the vast majority of entries in the 2D array/matrix is "false". Adjacency matrices are commonly only used when expecting a **dense graph**.

 $12<sup>th</sup>$  October 2022  $18<sup>th</sup>$ 

# **What are typical problems for graphs?**

Most important computational problems for graph data structures:

Traversal of the nodes in the graph, including searching. Two canonical ways:

- **Depth first search** (DFS), always goes into depth as far as possible:
	- Push edges to a **stack**; pull from stack to visit the next node.
- **Breadth first search** (BFS), visits nodes in the order they are detected:
	- Push edges to a **queue**; pull from stack to visit the next node.

Reduction to a tree with a given root node (**spanning tree**), for example, using DFS or BFS for a "depth-first" or "breadth-first" tree. Also the **shortest paths**, if nodes have different "distances" from each other (edge weights).

Looking for **paths in a graph**: This includes cycles (same start and end node), the shortest paths (see above), or Hamilton paths/cycles (once at every node).

Related: **Connected components** and strongly connected components.

## **Graph traversal and spanning trees**

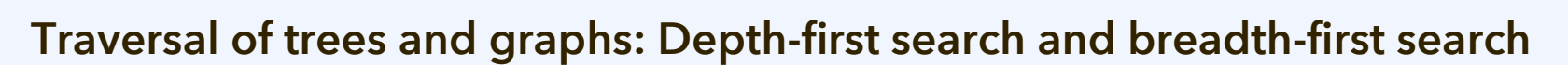

DFS always proceeds from the most recently detected node (LIFO). BFS always proceeds from the node that was detected earliest (FIFO).

**depth-first search (DFS)**

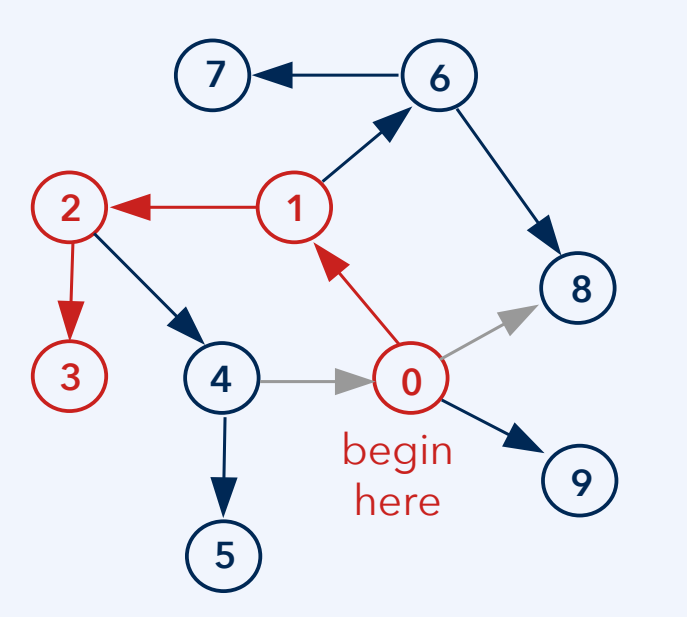

#### **breadth-first search (BFS)**

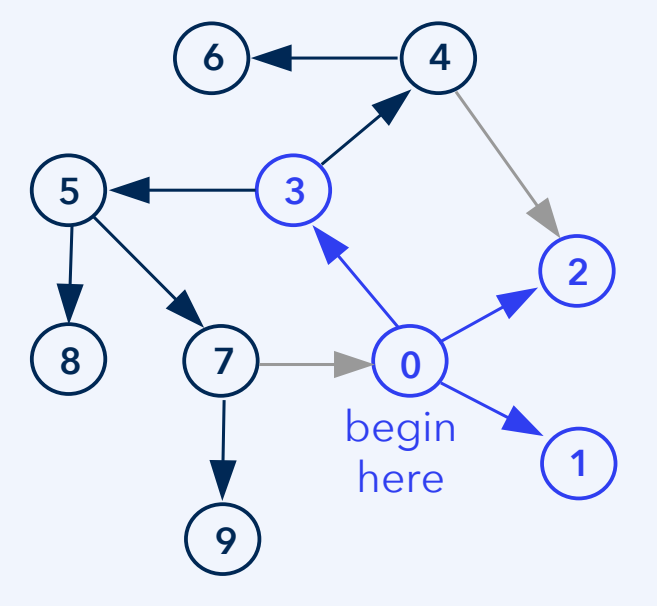

Note: Only elements *to which there is a path from the initial node* can be found.

 $12<sup>th</sup>$  October 2022  $20<sup>th</sup>$ 

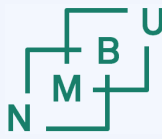

#### **Shortest paths: Dijkstra's algorithm**

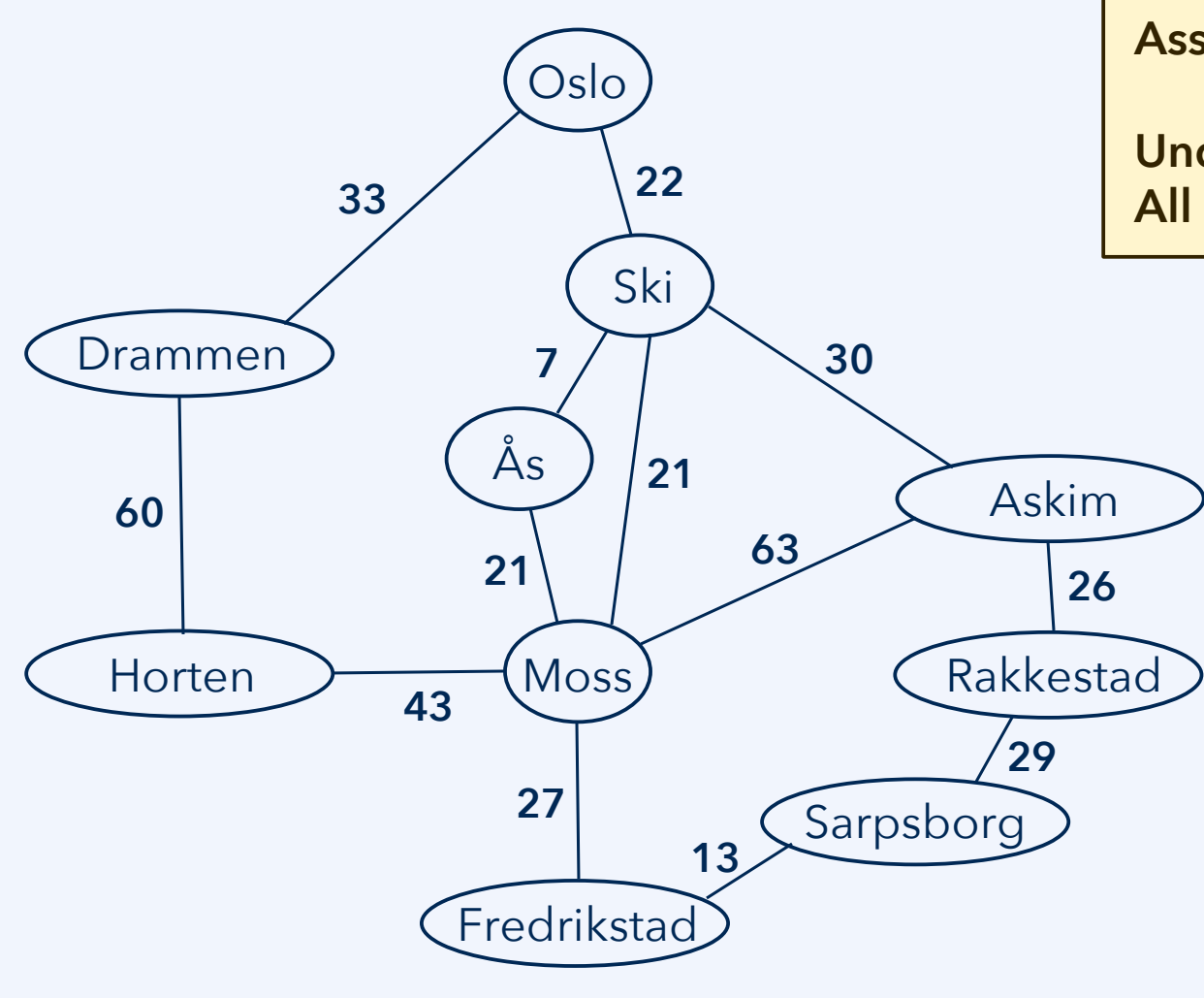

#### **Assumptions:**

**Undirected graph All distances are positive**

> In each iteration, visit the detected node closest to the root.

Process all edges to which that node is incident, detecting any undetected neighbours, and updating tentative distances.

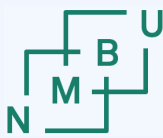

**Norwegian University** of Life Sciences

#### **Shortest paths: Dijkstra's algorithm**

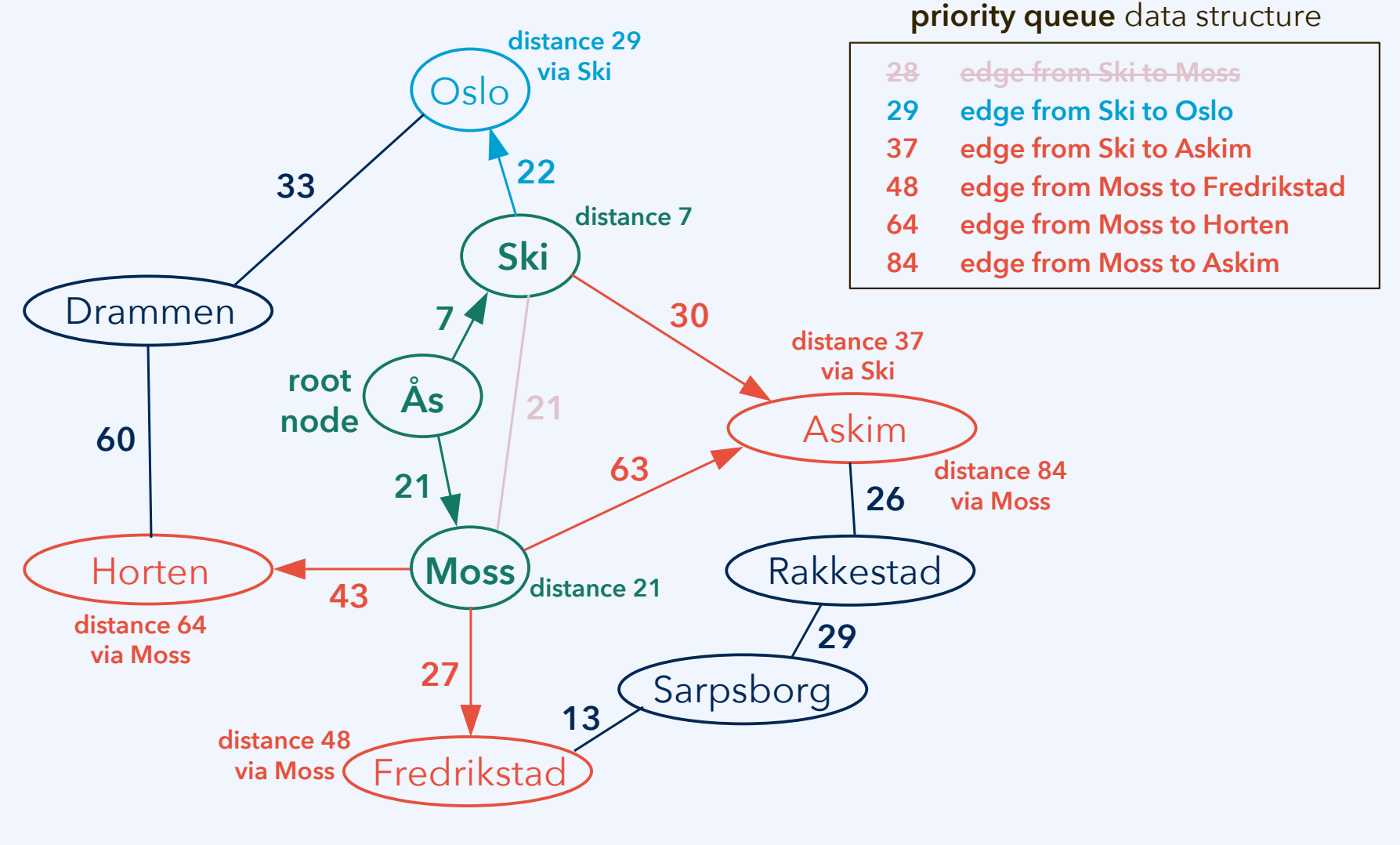

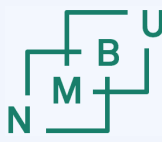

**Norwegian University** of Life Sciences

#### **Shortest paths: Dijkstra's algorithm**

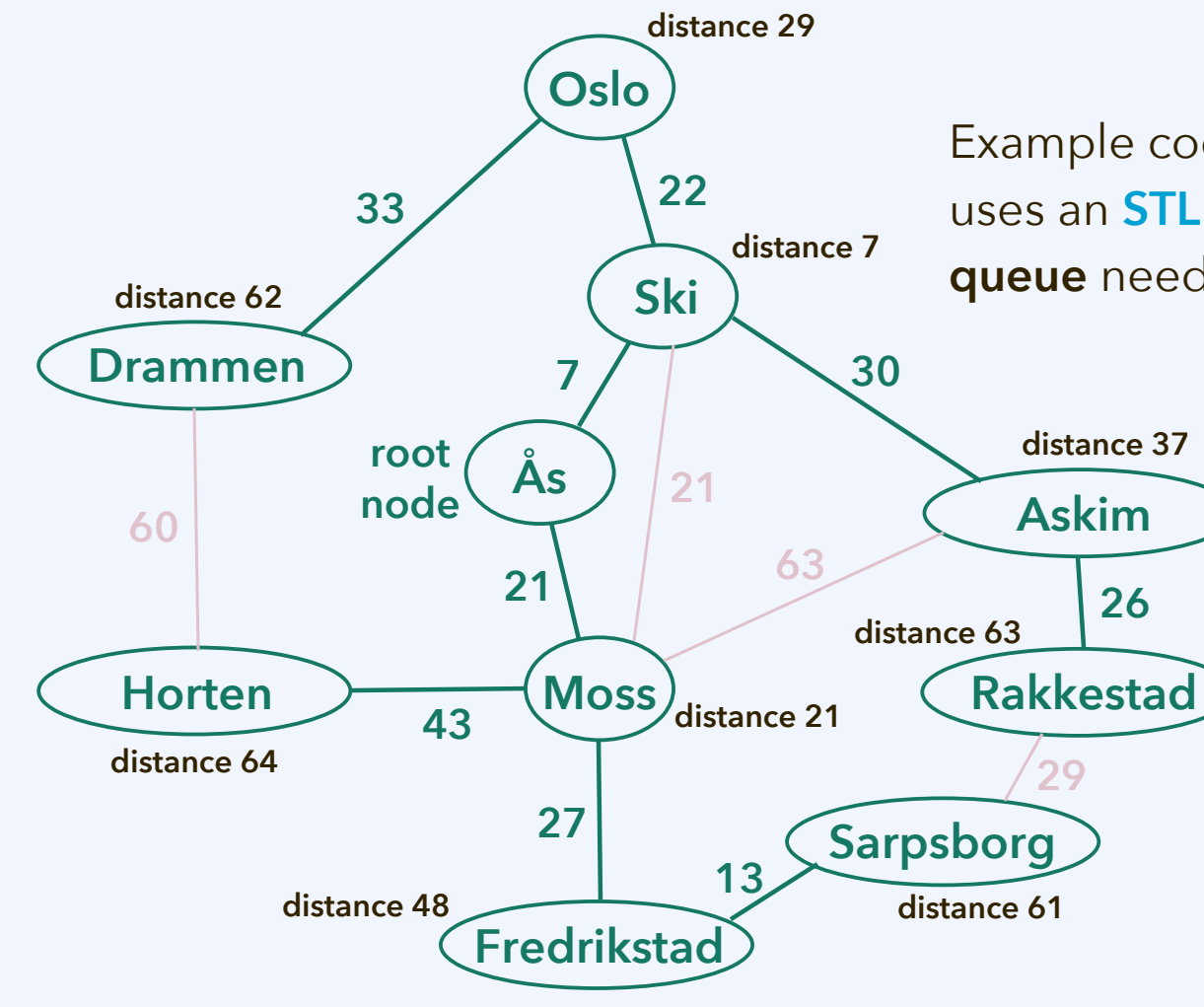

Example code **incidence-list-graph** uses an **STL multimap** as the **priority queue** needed in Dijkstra's algorithm.

> A **tailored data structure** is used both for the graph and for the tree that contains all the shortest paths.

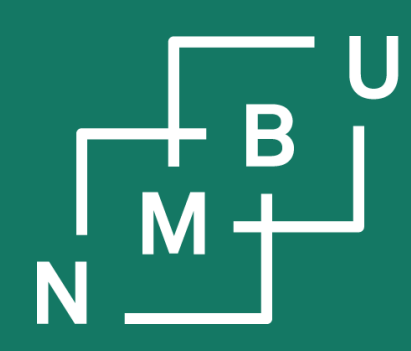

Noregs miljø- og biovitskaplege universitet

## **2 Data structures**

2.5 Templates

- 2.6 Graph data structures
- **2.7 Tailored containers**

**INF205 12th October 2022**

### **Ownership, "rule of five" or "of three"**

**Container objects** take **ownership** (*i.e.*, lifetime and deallocation responsibility) for all or some of the data that they contain. Ownership of data in memory is unique: When the container is deallocated, its owned data are deallocated.

The programmer needs to take care of this whenever there are data subject to **manual memory management** (*new* and *delete*) in a **self-designed container**.

"**Rule of five:**" Implement **(1)** destructor, **(2)** copy constructor, **(3)** copy assignment operator, **(4)** move constructor, **(5)** move assignment operator.

"**Rule of three:**" **(1)** destructor, **(2)** copy constructor, **(3)** copy assignment operator.

At least implement **(1) the destructor**! If (2) and (3) are not there, forbid copying.

**Examples** (for "rule of five"):

- **UndirInclistGraph** in **incidence-list-graph**; this is an incidence list based implementation of an undirected graph.
- **DynamicArray** in **sequence-performance**.

### **Copy constructor and assignment**

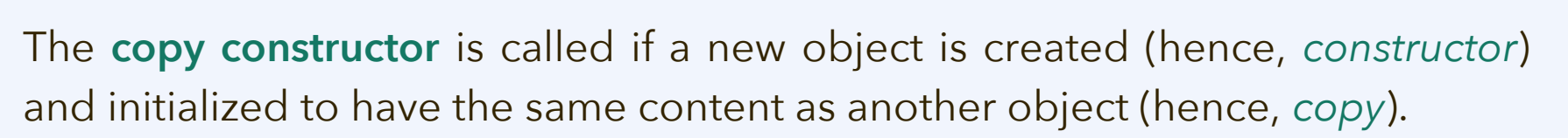

UndirInclistGraph\* g = new UndirInclistGraph; This line calls the **default constructor** … // read content of g from file UndirInclistGraph h = \*g; This line calls the **copy constructor** delete g; UndirInclistGraph::UndirInclistGraph() UndirInclistGraph::UndirInclistGraph(const UndirInclistGraph& original)

… // do something with h This line calls the **destructor** UndirInclistGraph::~UndirInclistGraph()

The implementation must ensure that we can still use h correctly, even though it was copied from \*g which is now deallocated

Often the copy constructor needs to create a **deep copy** of the owned data: They are copied in memory, rather than just copying pointers (**shallow copy**).

The **copy assignment** operator (see examples) is called in cases just as above, but when the object to which we copy *already exists* (no need for constructor).

### **Move constructor and assignment**

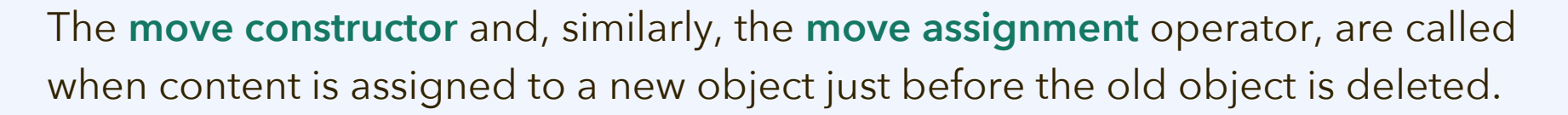

#### A typical use case is returning a local object from a function as its return value. We can then often *avoid the expensive deep copying* of the owned content.

```
// move constructor:
// we simply take over the content from the old array
DynamicArray::DynamicArray(DynamicArray&& old)
{
  // take over content from old (no deep copying!)
  this->values = old.values;
  this->capacity = old.capacity;
  this->logical_size = old.logical_size;
  // remove from old so that it does not get deleted
  old.values = nullptr;
   old.capacity = 0;
   old.logical_size = 0;
}
                                                              // copy constructor:
                                                              // afterward, the content must exist in memory twice
                                                              DynamicArray::DynamicArray(const DynamicArray& original)
                                                              {
                                                                 this->values = new int[original.capacity]();
                                                                 this->capacity = original.capacity;
                                                                 // deep-copy the content of original
                                                                 if(original.values != nullptr)
                                                                  std::copy(original.values,
                                                                         original.values + original.logical size, this->values);
                                                                 this->logical_size = original.logical_size;
                                                              }
```
#### $12<sup>th</sup>$  October 2022  $27$

Norwegian University

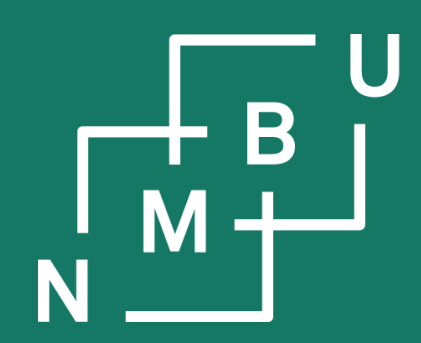

Noregs miljø- og biovitskaplege universitet

## **Conclusion**

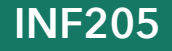

**INF205 12th October 2022**

Norwegian University<br>of Life Sciences

### **Project group formation**

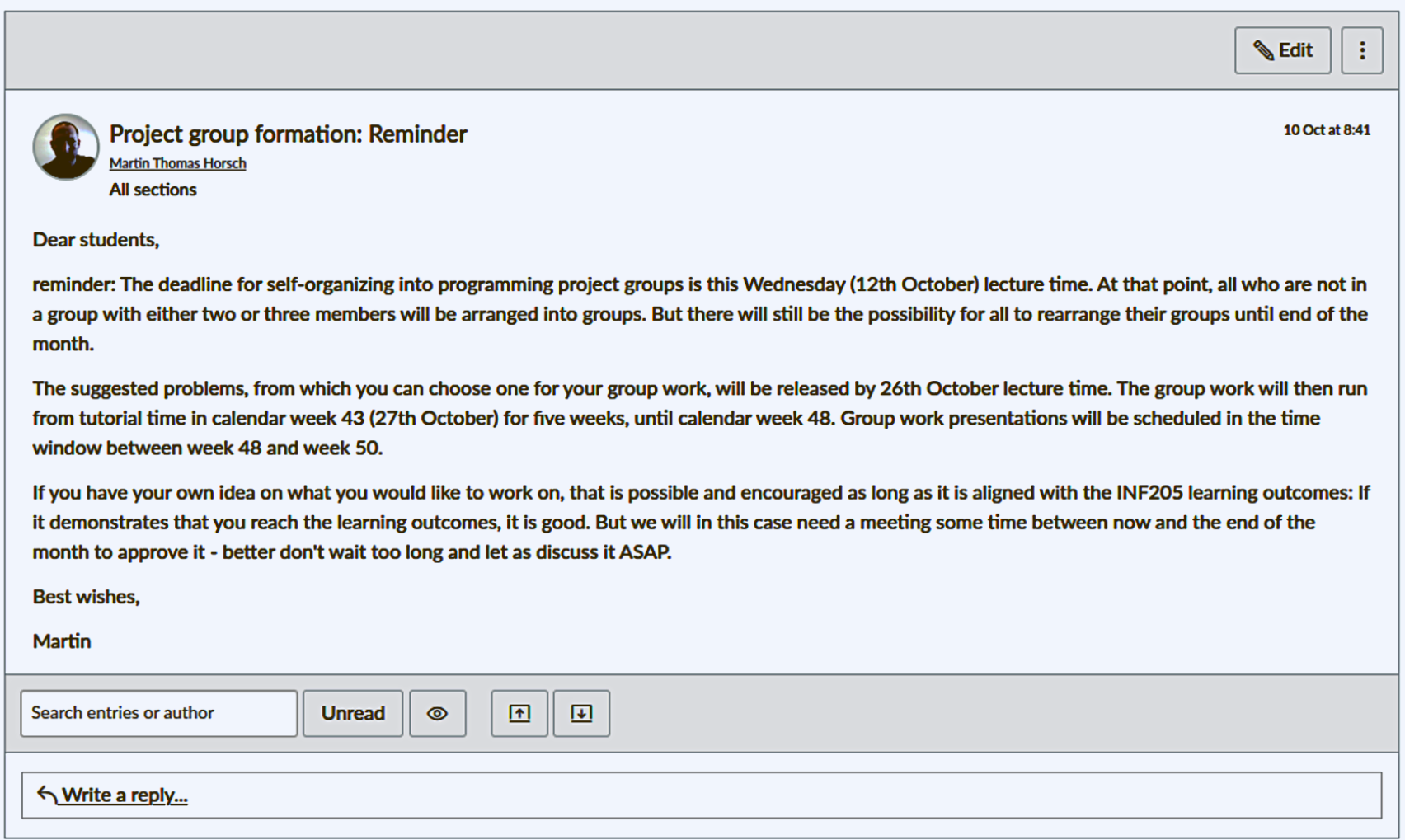

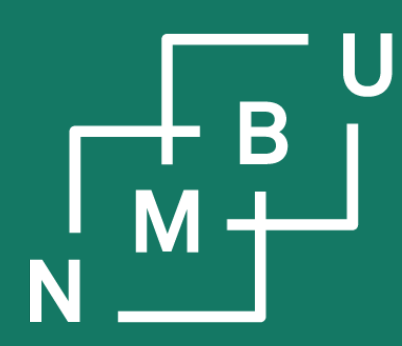

Norges miljø- og biovitenskapelige universitet

# **INF205 Resource-efficient programming**

- **2 Data structures**
- **2.5 Templates**
- **2.6 Graph data structures**
- **2.7 Tailored containers**